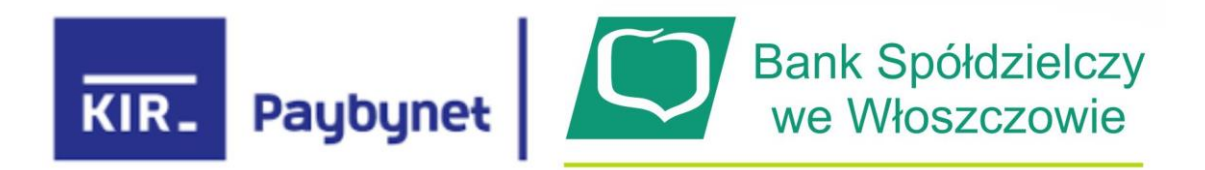

# **Instrukcja korzystania z Paybynet przy płatnościach na Allegro**

Przy finalizowaniu płatności za zakupiony przedmiot wybieramy opcję szybki przelew

### Metoda płatności allegro Finanse

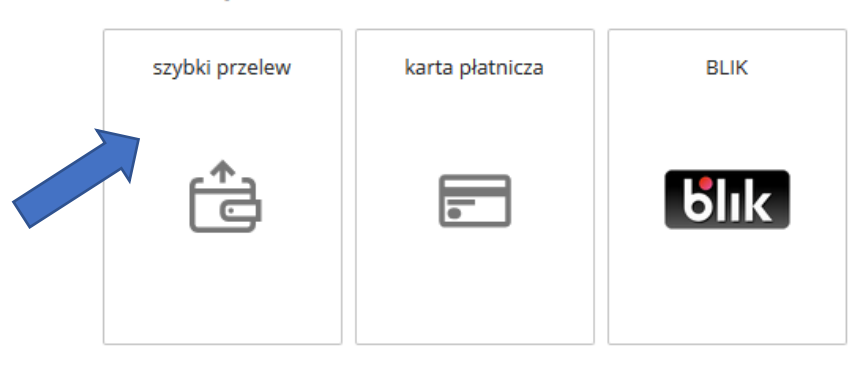

pojawia się okno na którym wybieramy Banki Spółdzielcze

#### **Przelewy bankowe**

PRZELEWY

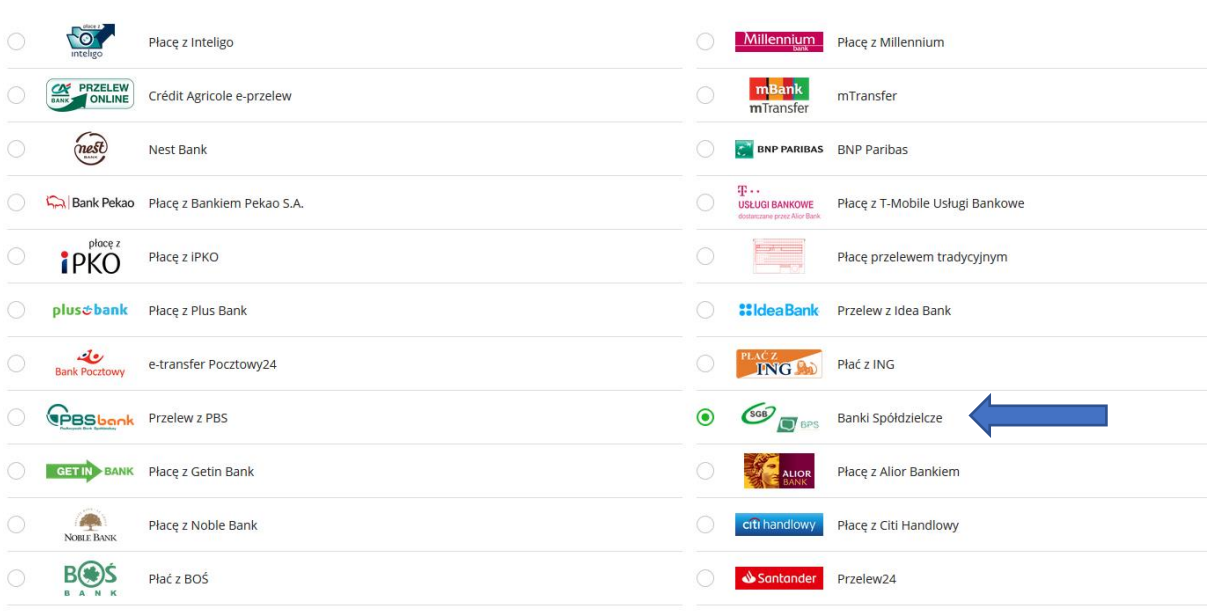

na którym wybieramy Banki Spółdzielcze

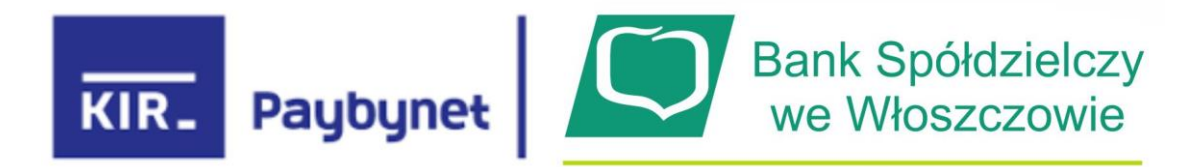

wybrana zostaje płatność szybki przelew poprzez Banki Spółdzielcze

Metoda płatności allegro Finanse

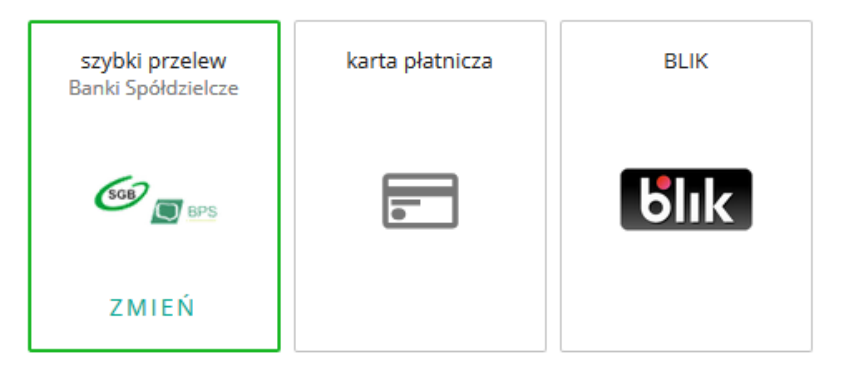

Płatność obsługiwana przez Przelewy24. Zmień Przechodząc dalej akceptujesz regulamin tej usługi.

Po kliknięciu na "KUPUJĘ I PŁACE" zostajemy przekierowani na stronę płatności Paybynet

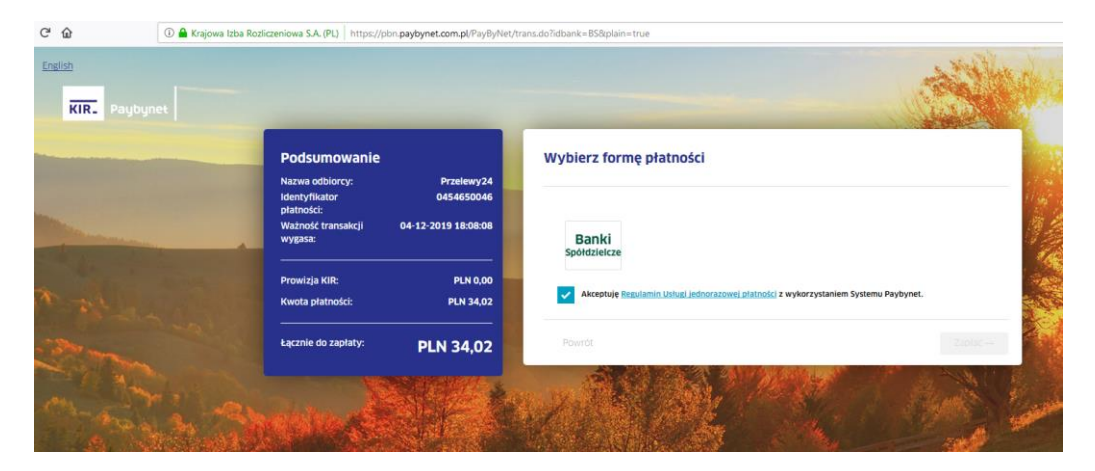

Na stronie Akceptujemy regulamin płatności i klikamy na przycisk Banki Spółdzielcze oraz przycisk Dalej

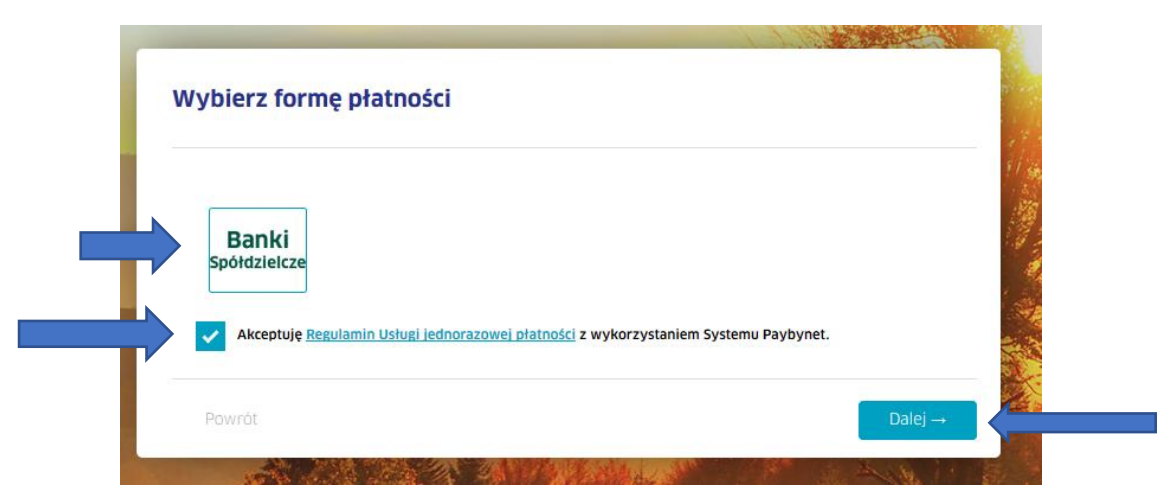

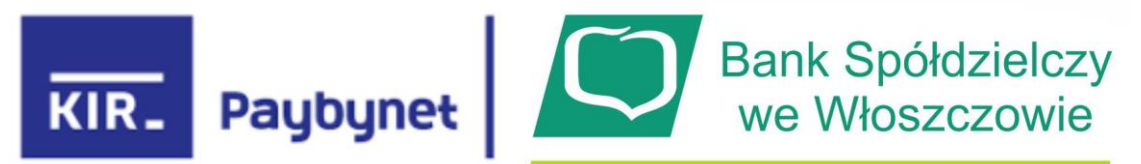

Pojawia się okno na którym wybieramy województwo w którym znajduje się bank (świętokrzyskie) oraz sam bank

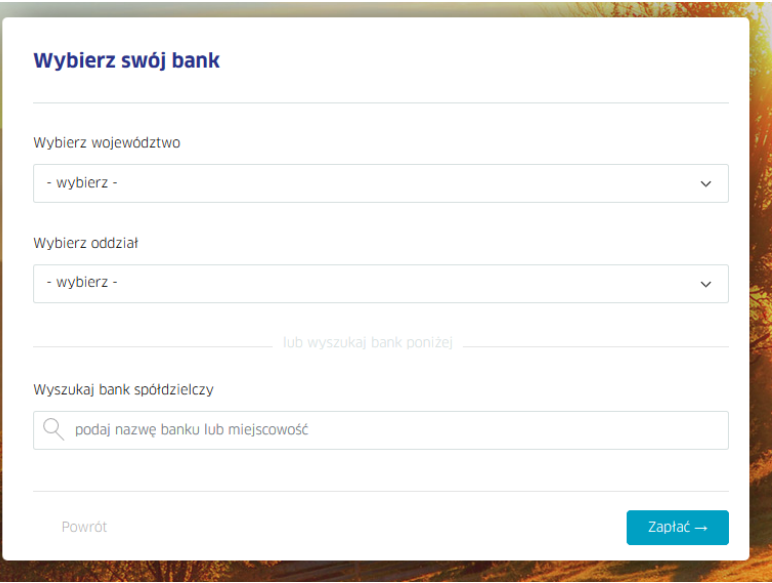

Po wyborze w oknie klikamy na przycisk Zapłać:

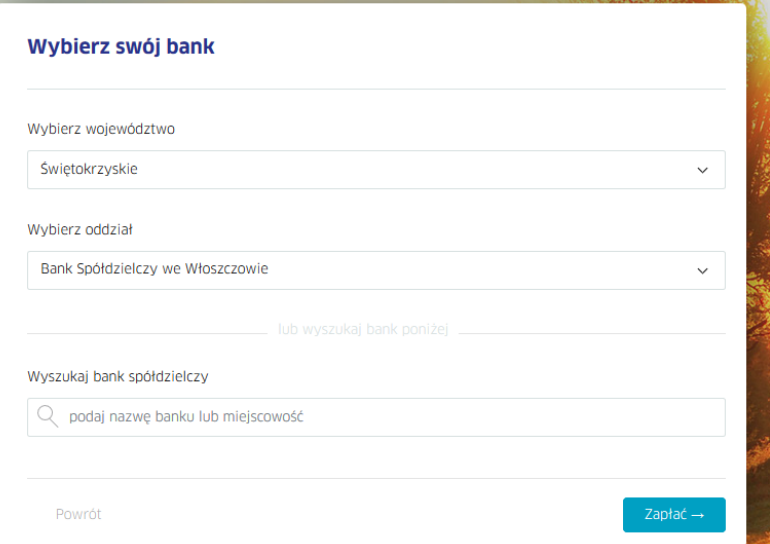

I otrzymujemy komunikat:

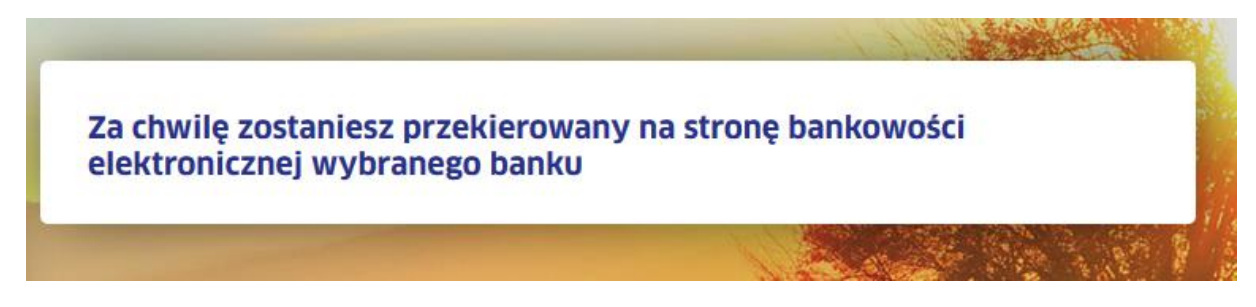

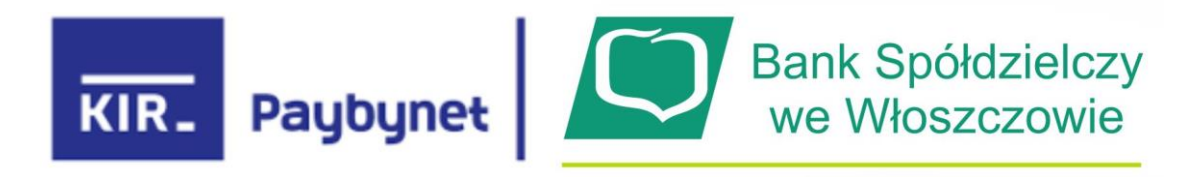

#### Zostajemy przekierowani na stronę logowania eBankNet BS Włoszczowa:

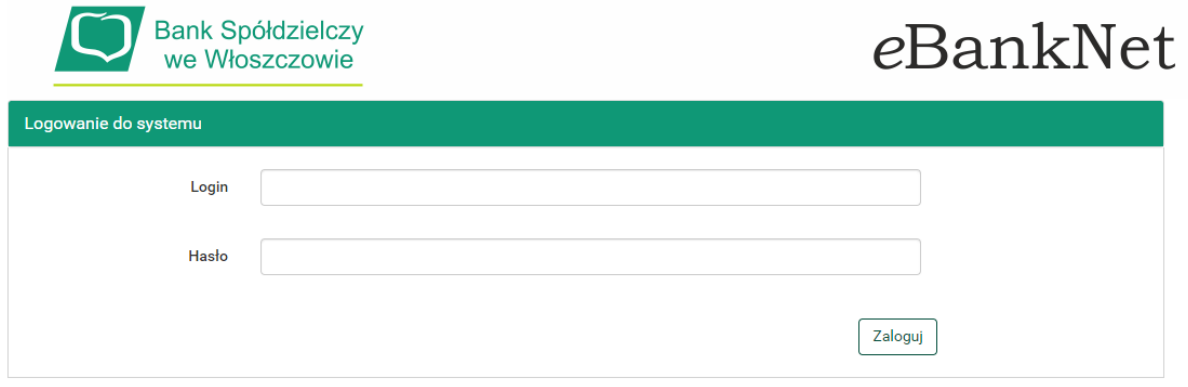

UWAGA!

Ze względu na liczne zagrożenia w sieci Internet prosimy zawsze sprawdzać czy strona identyfikuje się ważnym i prawidłowym certyfikatem!

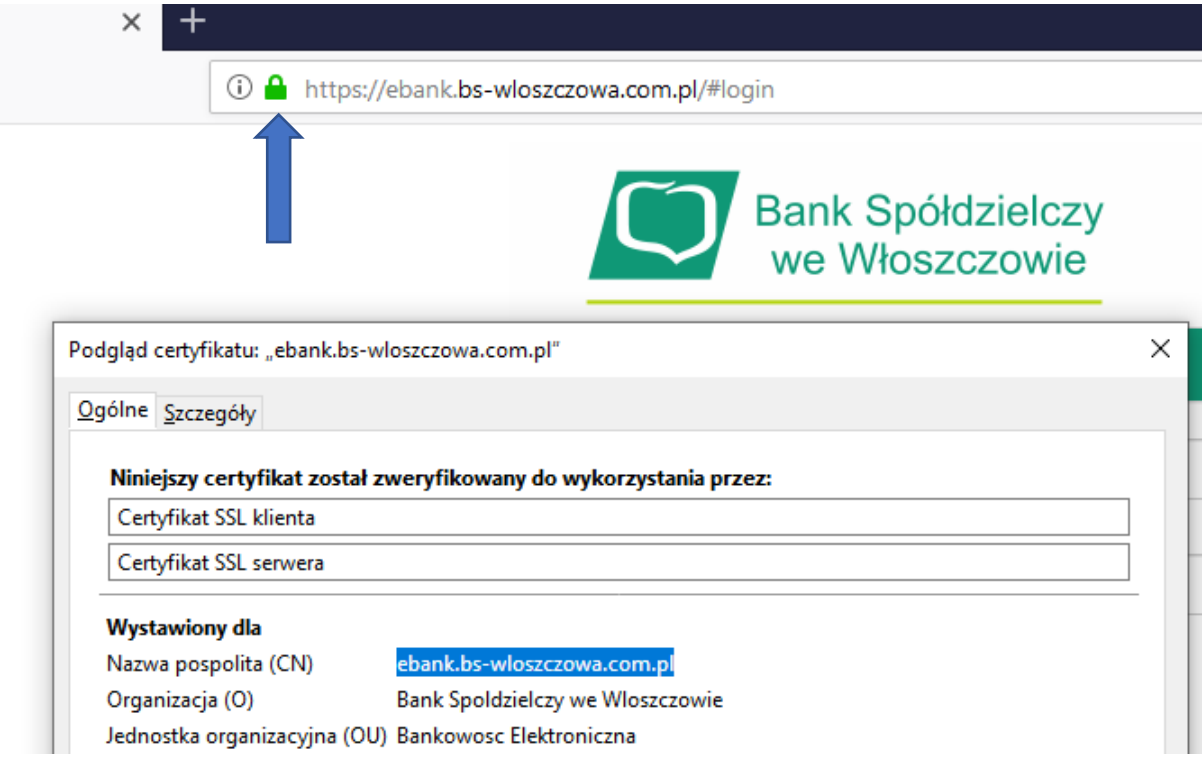

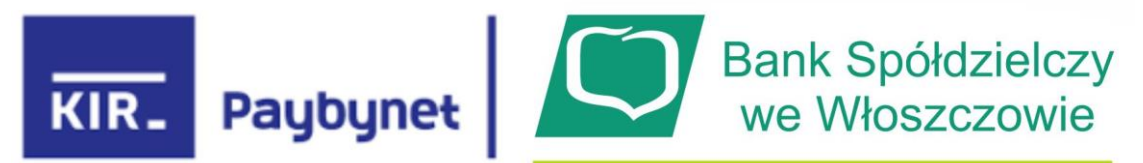

Po zalogowaniu się do systemu eBankNet pojawia się nam wypełniony przelew:

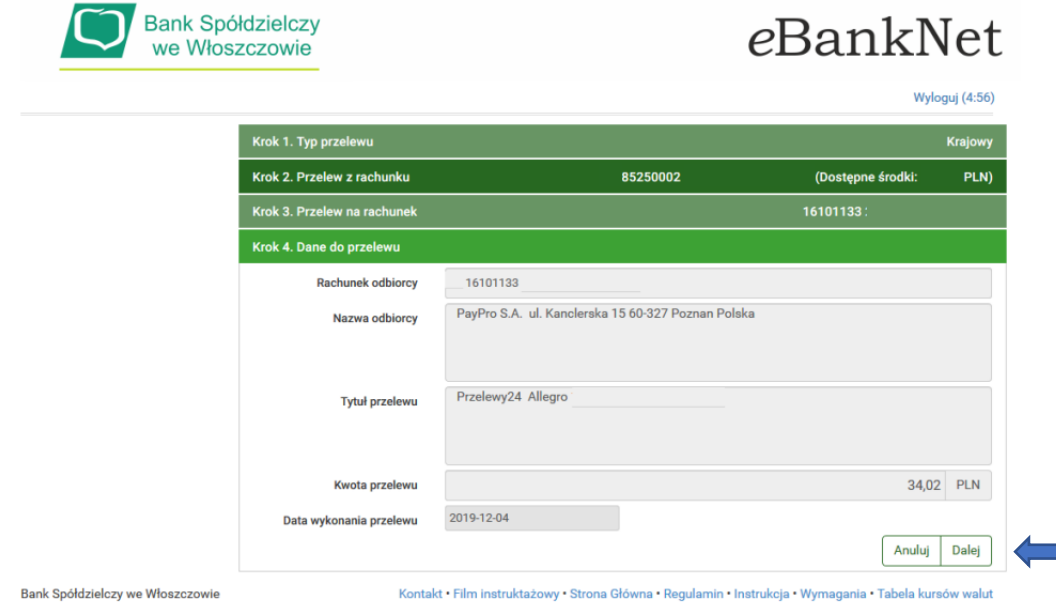

Jeśli dane transakcji są prawidłowe to klikamy na przycisk "Dalej"

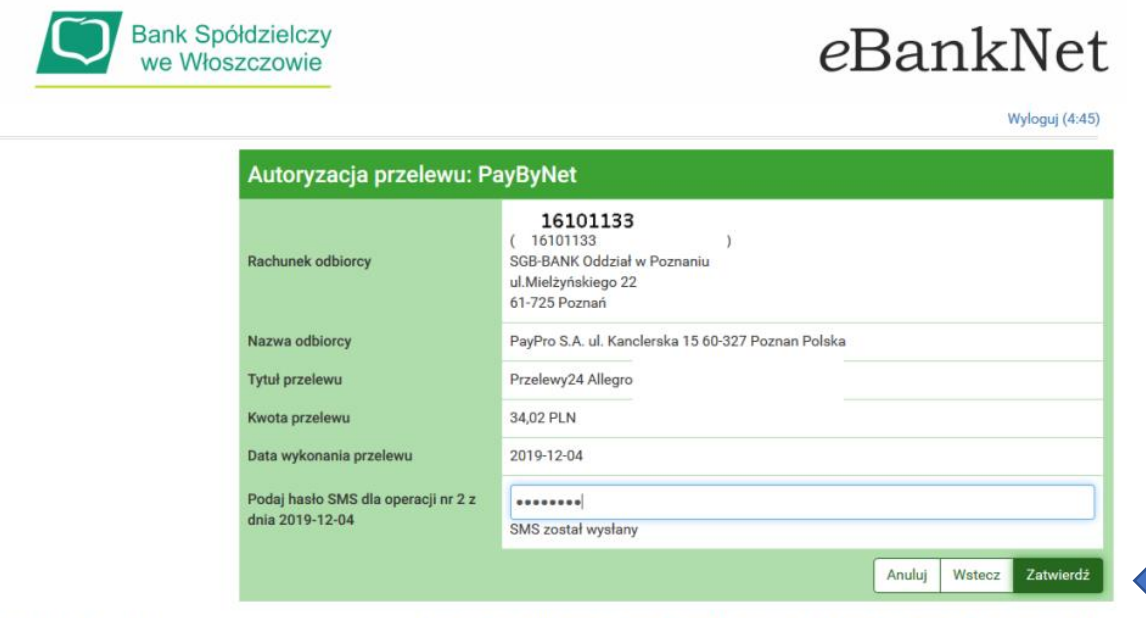

Bank Spółdzielczy we Włoszczowie

Kontakt · Film instruktażowy · Strona Główna · Regulamin · Instrukcja · Wymagania · Tabela kursów walut

Autoryzujemy przelew poprzez SMS i klikamy zatwierdź.

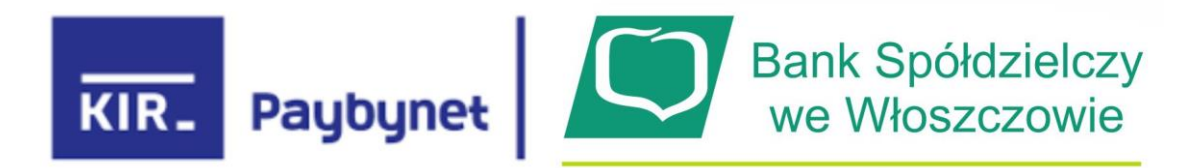

Otrzymujemy informację o przyjęciu przelewu do realizacji:

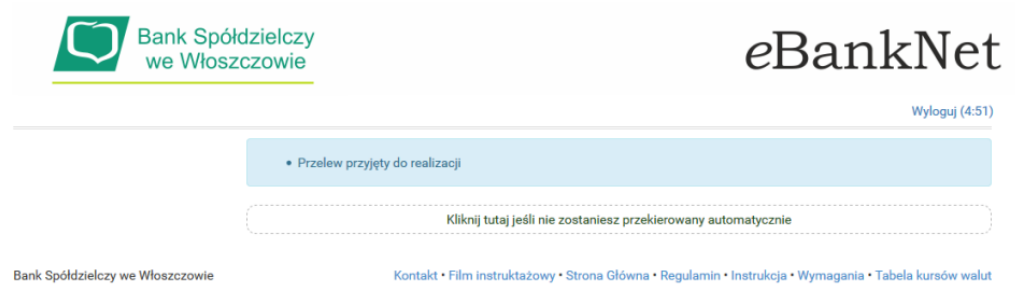

Zostajemy automatycznie przekierowani z powrotem na stronę Allegro

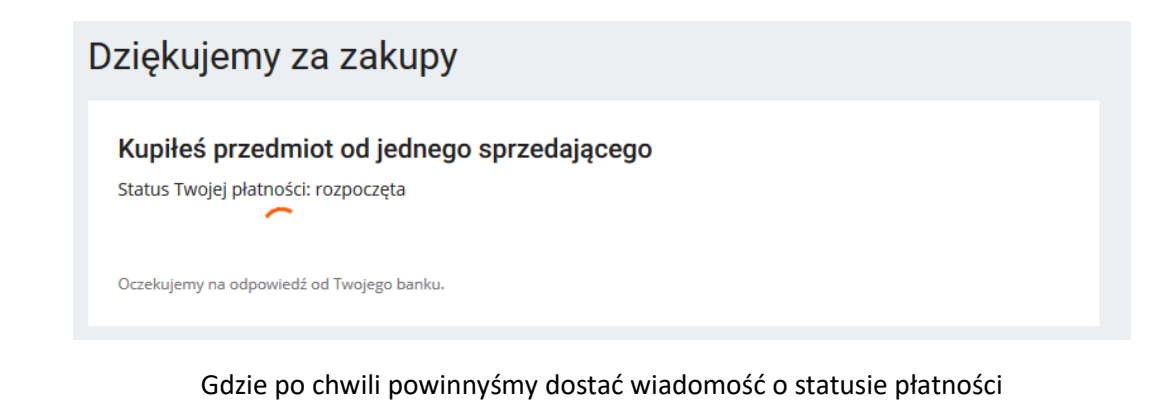

Dziękujemy za zakupy

Kupiłeś przedmiot od jednego sprzedającego

Status Twojej płatności: rozpoczęta

Płatność nadal się rozlicza. Jej bieżący status znajdziesz w zakładce Moje zakupy

Jeśli proces przebiegł prawidłowo w ciągu kilku minut powinnyśmy otrzymać na adres mailowy wykorzystywany w Allegro informację iż:

## Twoja wpłata została przekazana sprzedającym

*Życzymy udanych zakupów przy wykorzystaniu Paybynet BS Włoszczowa*